ФЕДЕРАЛЬНОЕ ГОСУДАРСТВЕННОЕ БЮДЖЕТНОЕ ОБРАЗОВАТЕЛЬНОЕ УЧРЕЖДЕНИЕ ВЫСШЕГО ОБРАЗОВАНИЯ «САНКТ-ПЕТЕРБУРГСКИЙ ГОСУДАРСТВЕННЫЙ УНИВЕРСИТЕТ ТЕЛЕКОММУНИКАЦИЙ ИМ. ПРОФ. М.А. БОНЧ-БРУЕВИЧА»  $(CH6TYT)$ 

> АРХАНГЕЛЬСКИЙ КОЛЛЕДЖ ТЕЛЕКОММУНИКАЦИЙ ИМ. Б.Л. РОЗИНГА (ФИЛИАЛ) СПЯГУТ  $(AKT (\phi) CH6TYT)$

ДОКУМЕНТ ПОДПИСАН ЭЛЕКТРОННОЙ ПОДПИСЬЮ

Сертификат: 7EDEC31CD7768B9DAE1B249DD415B9F5 Сертификат: 7EDEC3TCD7700B3DAETB2-<br>Владелец: Топанов Александр Павлович<br>Действителен: с 02.05.2023 до 25.07.2024

**УТВЕРЖДАЮ** Зам. диреклова по учебной работе М.А. Пытанкова 2024 г.

# РАБОЧАЯ ПРОГРАММА ПРОФЕССИОНАЛЬНОГО МОДУЛЯ

### **IIM.02**

# ПРИМЕНЕНИЕ МИКРОПРОЦЕССОРНЫХ СИСТЕМ, УСТАНОВКА И НАСТРОЙКА ПЕРИФЕРИЙНОГО ОБОРУДОВАНИЯ

по специальности:

09.02.01 - Компьютерные системы и комплексы

г. Архангельск 2024

Рабочая программа профессионального модуля разработана на основе Федерального государственного образовательного стандарта среднего профессионального образования по специальности 09.02.01 Компьютерные системы и комплексы и в соответствии с учебным планом по специальности 09.02.01 Компьютерные системы и комплексы.

Рабочая программа рассмотрена и одобрена цикловой комиссией Информационных технологий и математических дисциплин

Протокол № 8 от 28 марта 2024 г.

Председатель Alexais М.Н. Нехлебаева

#### Автор:

М.Н. Нехлебаева, преподаватель высшей квалификационной категории АКТ (ф) СПбГУТ.

А.А. Садков, преподаватель первой квалификационной категории АКТ (ф) СПБГУТ.

Составил рабочую программу профессионального модуля **IIM.02** микропроцессорных систем, Применение установка и настройка периферийного оборудования - М.Н. Нехлебаева, преподаватель высшей квалификационной категории АКТ (ф) СПбГУТ.

# **СОДЕРЖАНИЕ**

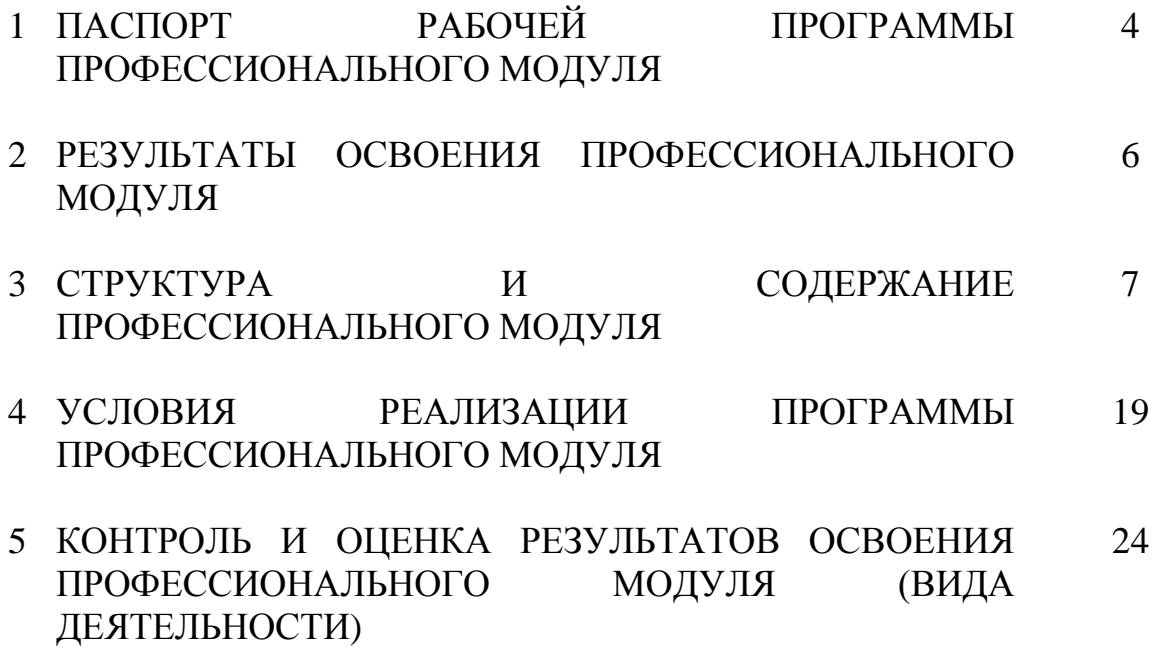

# **1 ПАСПОРТ РАБОЧЕЙ ПРОГРАММЫ ПРОФЕССИОНАЛЬНОГО МОДУЛЯ ПМ.02 ПРИМЕНЕНИЕ МИКРОПРОЦЕССОРНЫХ СИСТЕМ, УСТАНОВКА И НАСТРОЙКА ПЕРИФЕРИЙНОГО ОБОРУДОВАНИЯ**

### **1.1 Область применения программы**

Рабочая программа профессионального модуля – является частью программы подготовки специалистов среднего звена в соответствии с ФГОС по специальности СПО 09.02.01 Компьютерные системы и комплексы, базовой подготовки в части освоения основного вида деятельности (ВД): применение микропроцессорных систем, установка и настройка периферийного оборудования и соответствующих профессиональных компетенций (ПК):

- ПК 2.1. Создавать программы на языке ассемблера для микропроцессорных систем
- ПК 2.2. Производить тестирование, определение параметров и отладку микропроцессорных систем.
- ПК 2.3. Осуществлять установку и конфигурирование персональных компьютеров и подключение периферийных устройств
- ПК 2.4. Выявлять причины неисправности периферийного оборудования

# **1.2 Цели и задачи модуля – требования к результатам освоения модуля**

С целью овладения указанным видом деятельности и соответствующими профессиональными компетенциями обучающийся в ходе освоения профессионального модуля должен:

#### **иметь практический опыт:**

создания программ на языке ассемблера для микропроцессорных  $\frac{1}{2}$ систем;

 $\equiv$ тестирования и отладки микропроцессорных систем;

применения микропроцессорных систем;  $\qquad \qquad -$ 

установки и конфигурирования микропроцессорных систем и подключения периферийных устройств;

выявления и устранения причин неисправностей и сбоев периферийного оборудования;

#### **уметь:**

составлять программы на языке ассемблера для микропроцессорных систем;

производить тестирование и отладку микропроцессорных систем (далее - МПС);

выбирать микроконтроллер/микропроцессор для конкретной системы управления;

осуществлять установку и конфигурирование персональных компьютеров и подключение периферийных устройств;

подготавливать компьютерную систему к работе;

проводить инсталляцию и настройку компьютерных систем;

выявлять причины неисправностей и сбоев, принимать меры по их устранению;

### **знать:**

базовую функциональную схему МПС;  $\equiv$ 

программное обеспечение микропроцессорных систем;  $\qquad \qquad -$ 

структуру типовой системы управления (контроллер) и организацию  $\qquad \qquad =$ микроконтроллерных систем;

методы тестирования и способы отладки МПС;

 $\qquad \qquad$ информационное взаимодействие различных устройств через информационно-телекоммуникационную сеть "Интернет" (далее - сеть Интернет);

состояние производства и использование МПС;

способы конфигурирования и установки персональных компьютеров,  $\equiv$ программную поддержку их работы;

классификацию, общие принципы построения и физические основы работы периферийных устройств;

способы подключения стандартных и нестандартных программных утилит;

причины неисправностей и возможных сбоев.

## **1.3 Количество часов на освоение программы профессионального модуля**

всего – 678 часов, в том числе:

максимальной учебной нагрузки обучающегося 318 часов, включая:

обязательной аудиторной учебной нагрузки 212 часов,

самостоятельной работы обучающегося 106 часов.

учебной и производственной практики – 360 часов.

# **2 РЕЗУЛЬТАТЫ ОСВОЕНИЯ ПРОФЕССИОНАЛЬНОГО МОДУЛЯ**

Результатом освоения программы профессионального модуля является овладение обучающимися видом деятельности Применение микропроцессорных систем, установка и настройка периферийного оборудования, в том числе профессиональными (ПК) и общими (ОК) компетенциями, личностными результатами (ЛР) реализации программы воспитания:

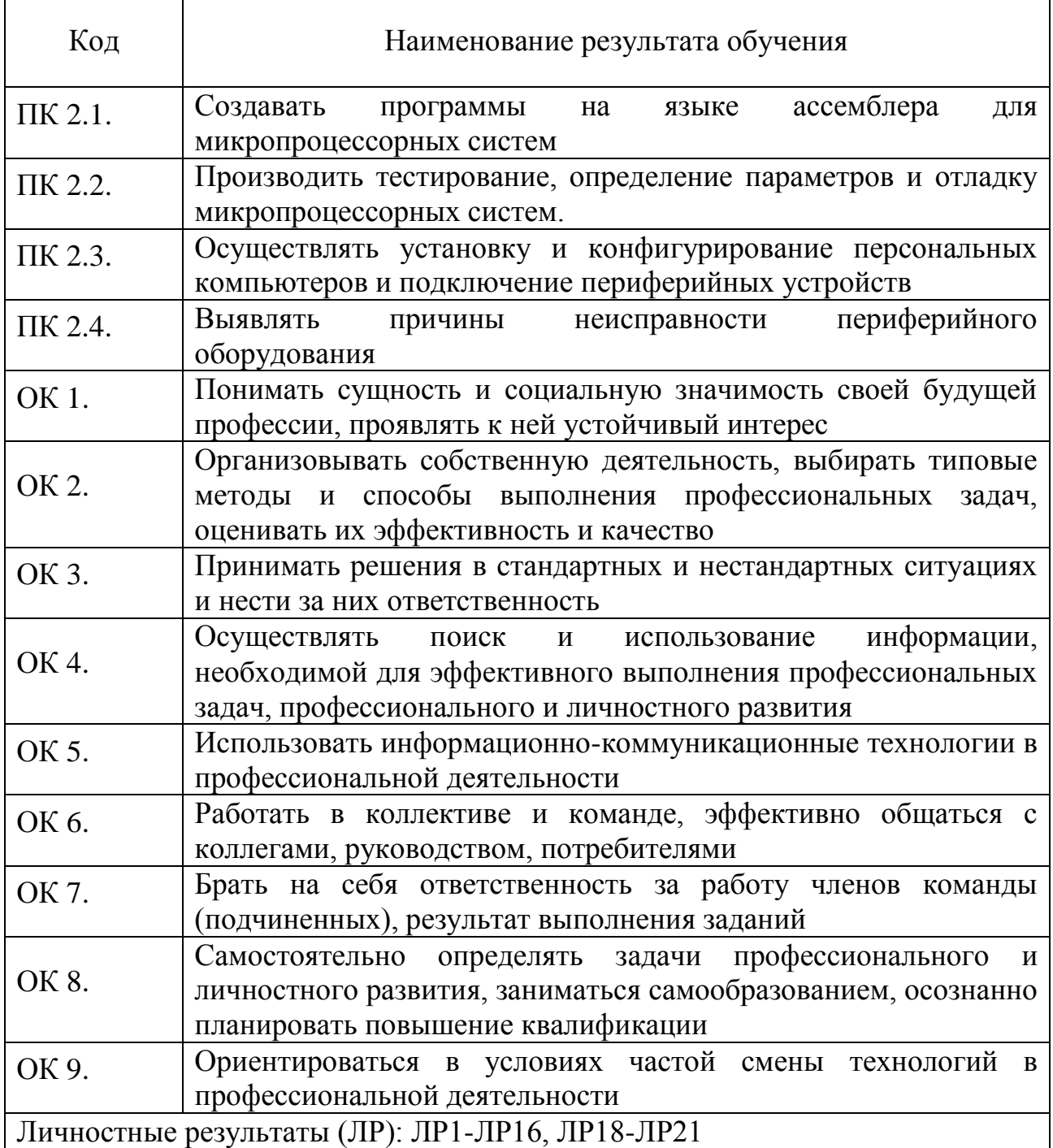

# **3 СТРУКТУРА И СОДЕРЖАНИЕ ПРОФЕССИОНАЛЬНОГО МОДУЛЯ**

# **3.1 Тематический план профессионального модуля**

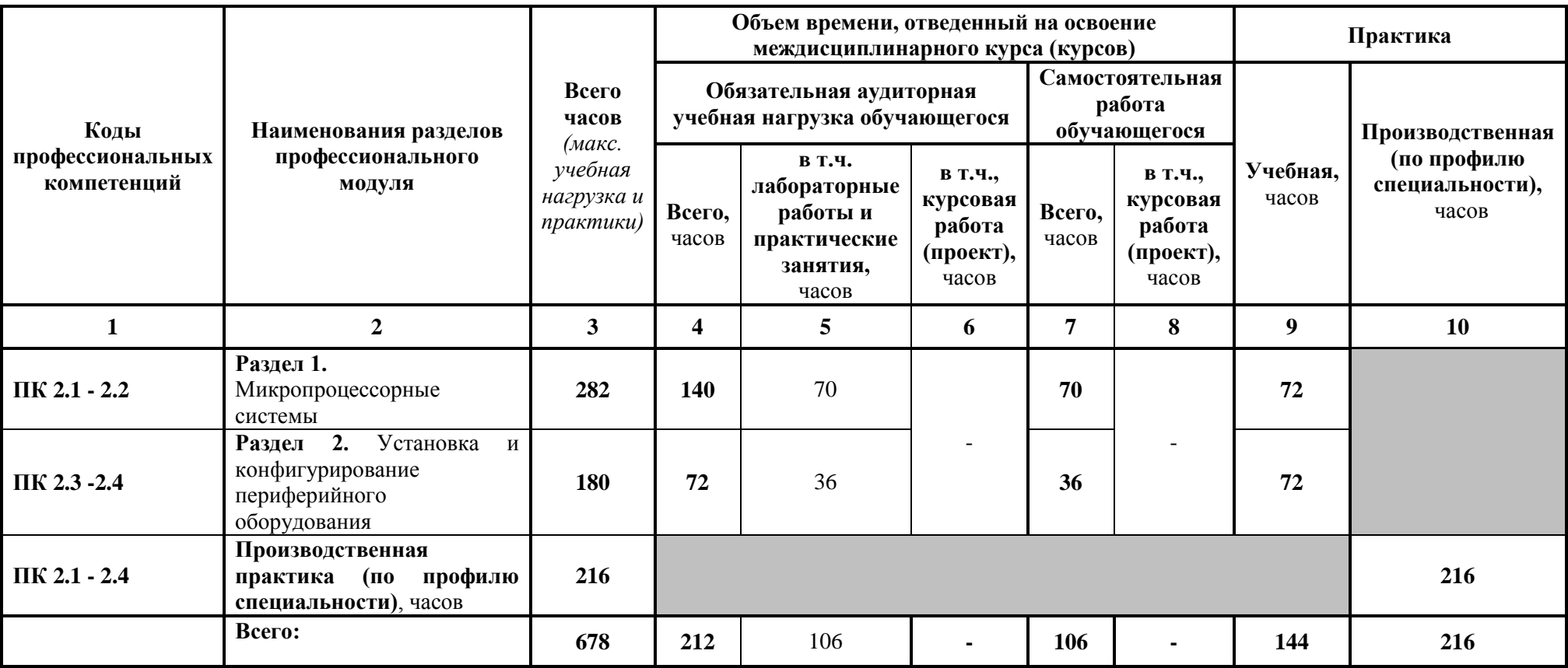

# **3.2 Содержание обучения по профессиональному модулю (ПМ)**

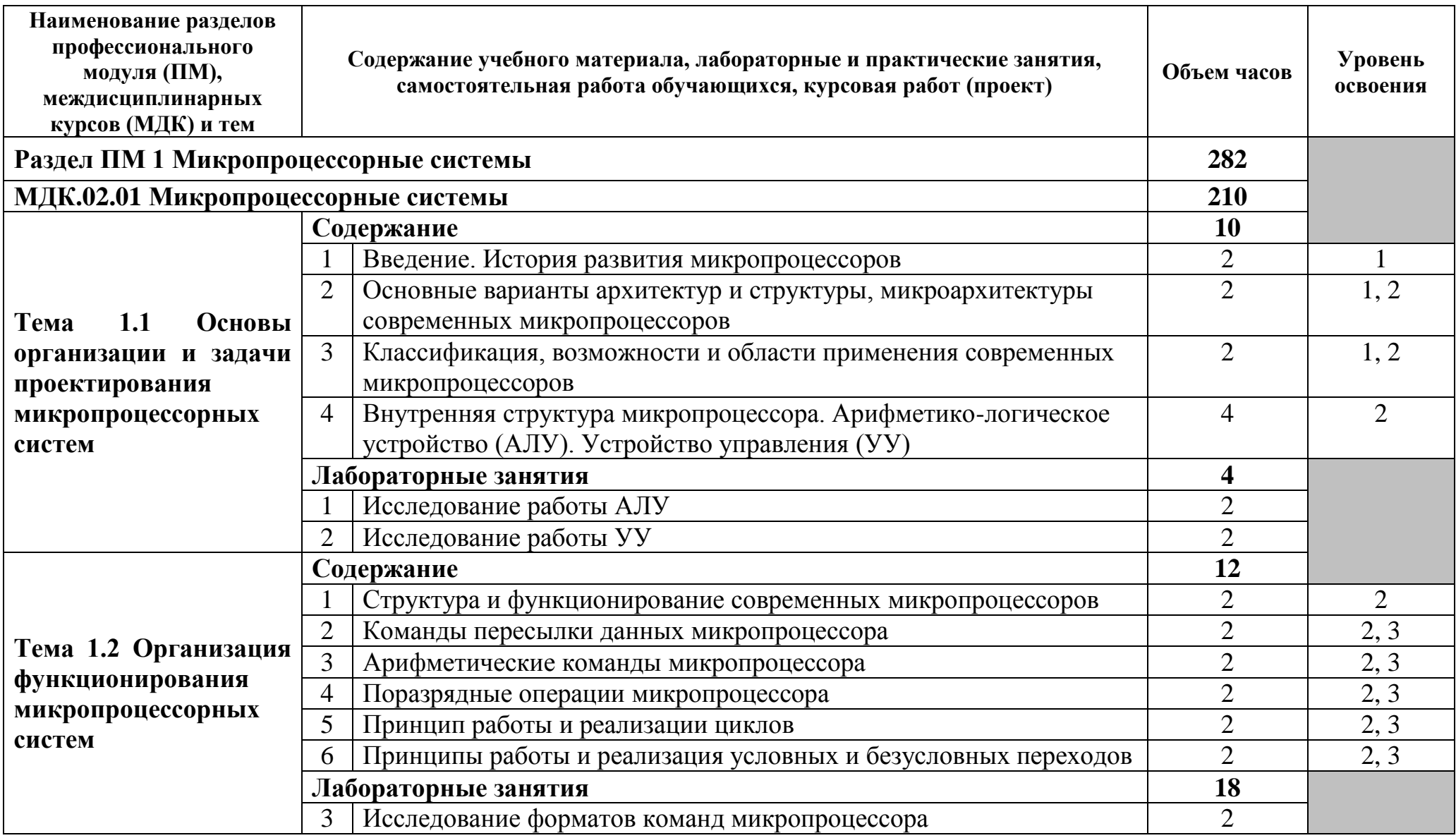

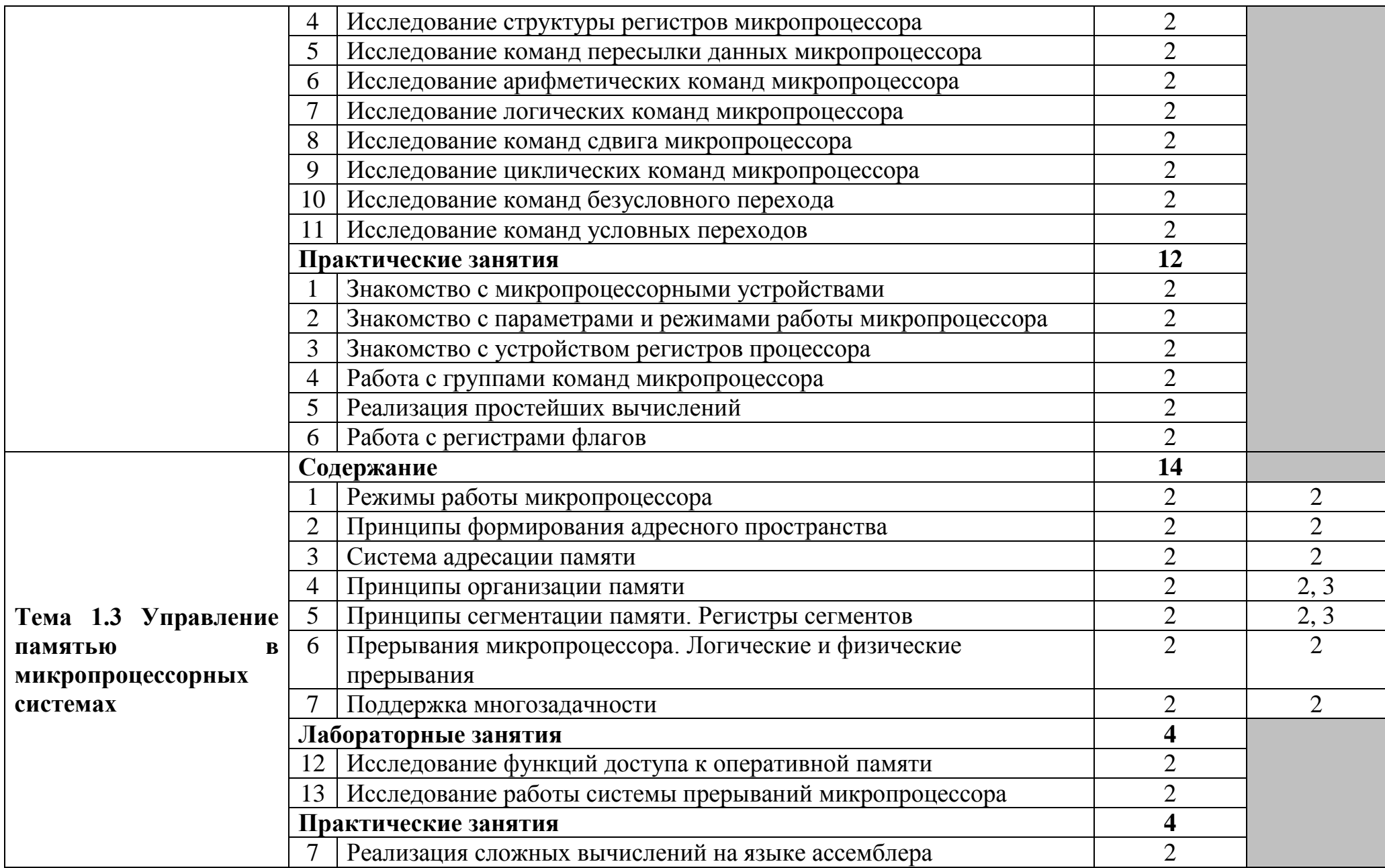

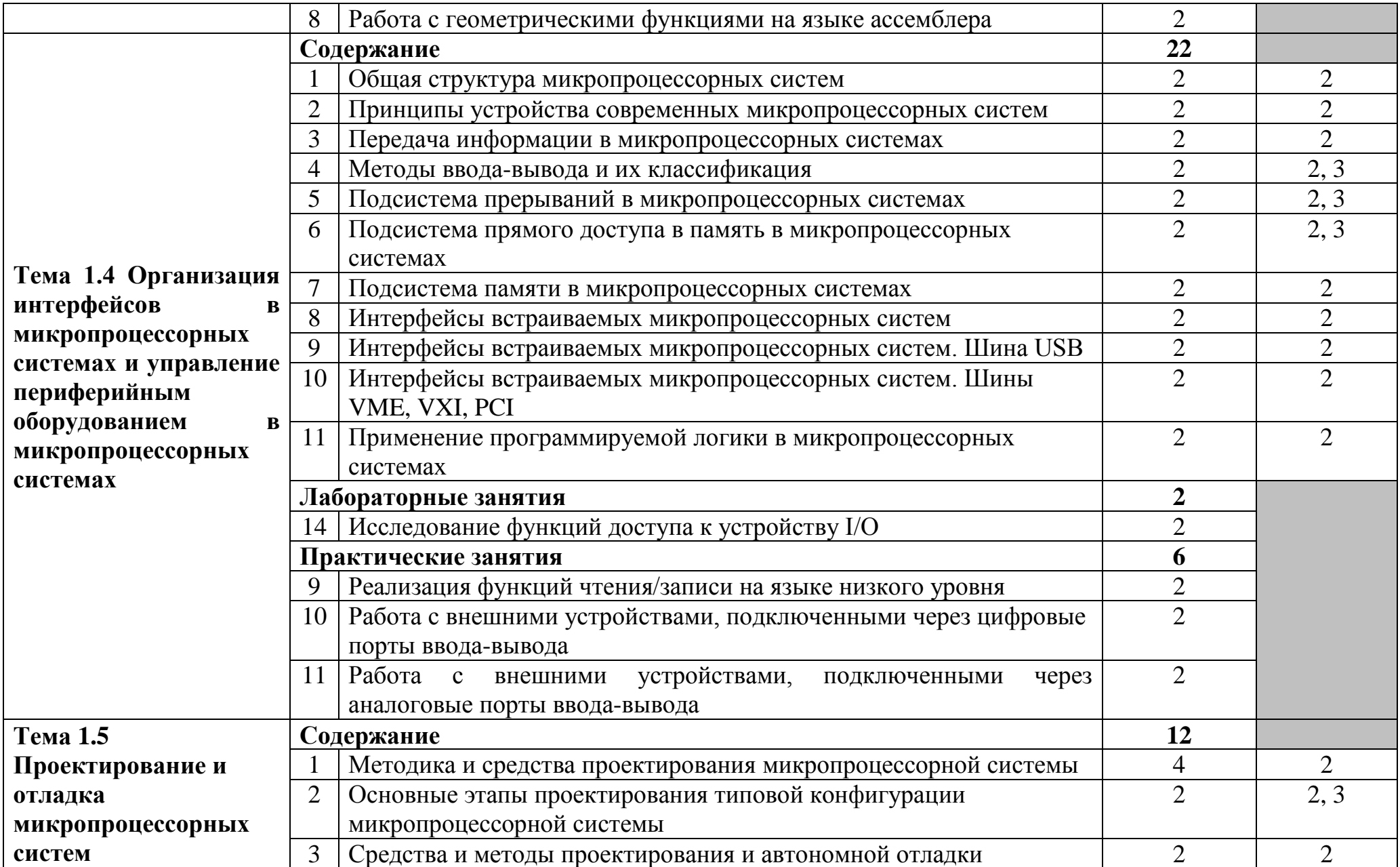

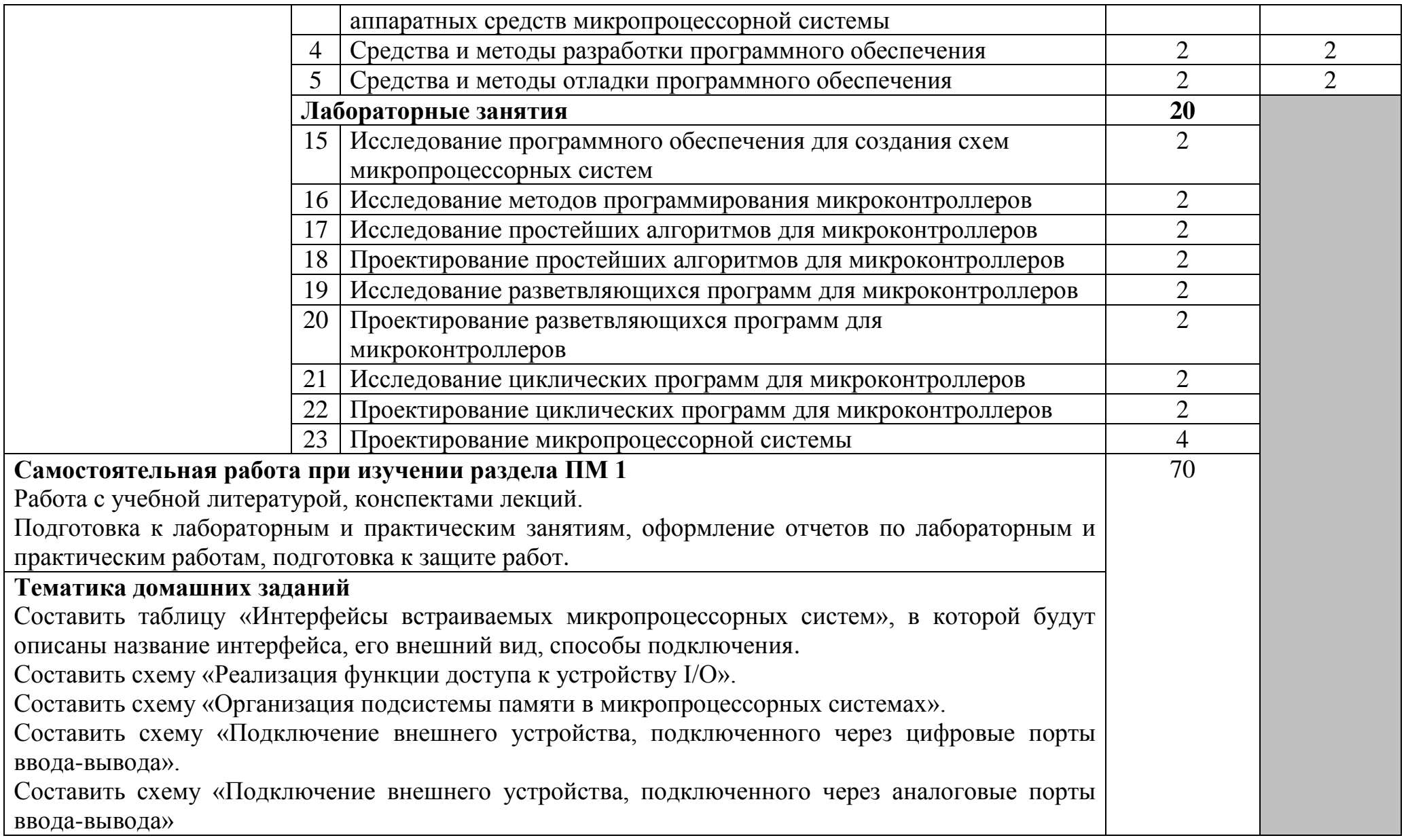

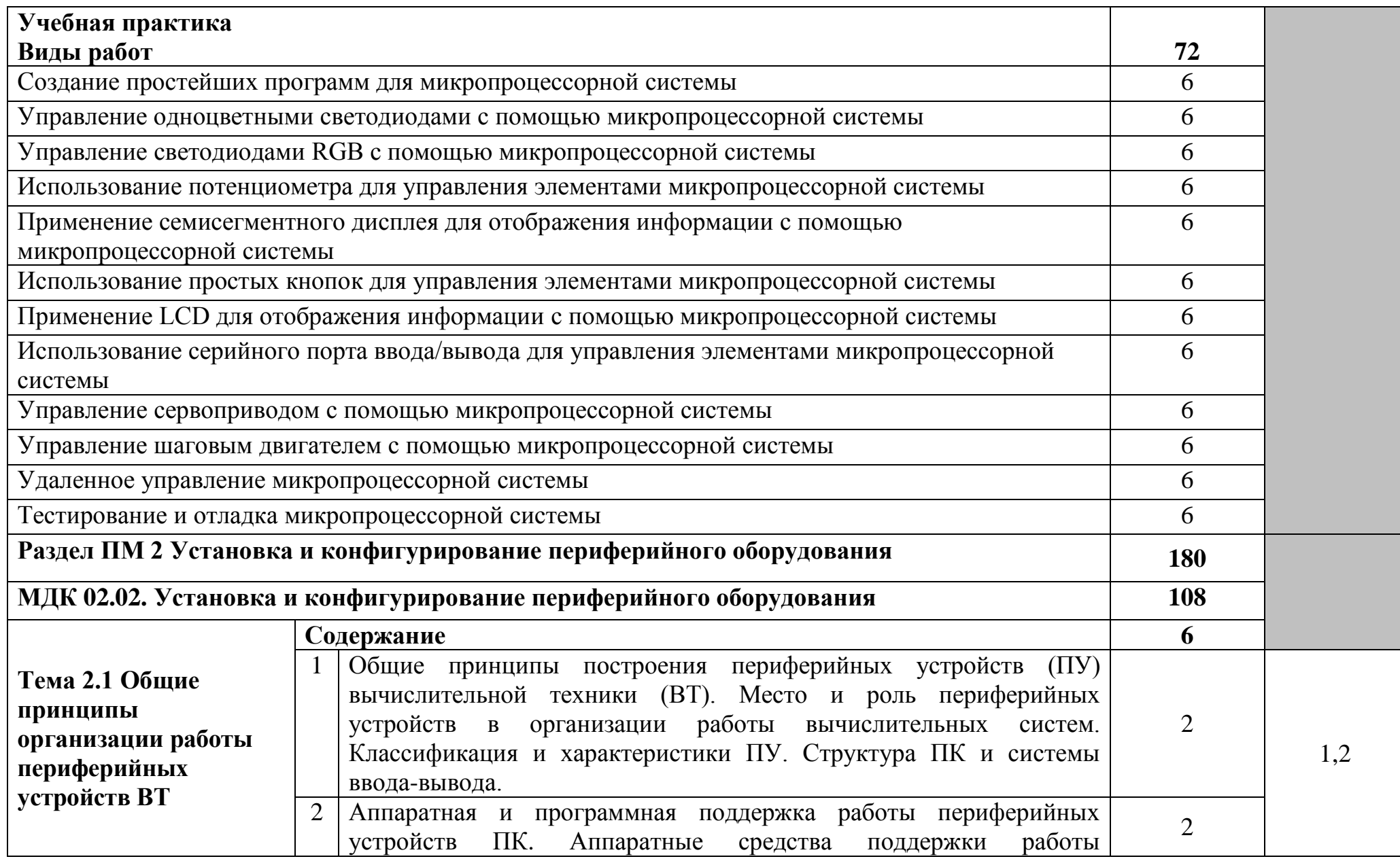

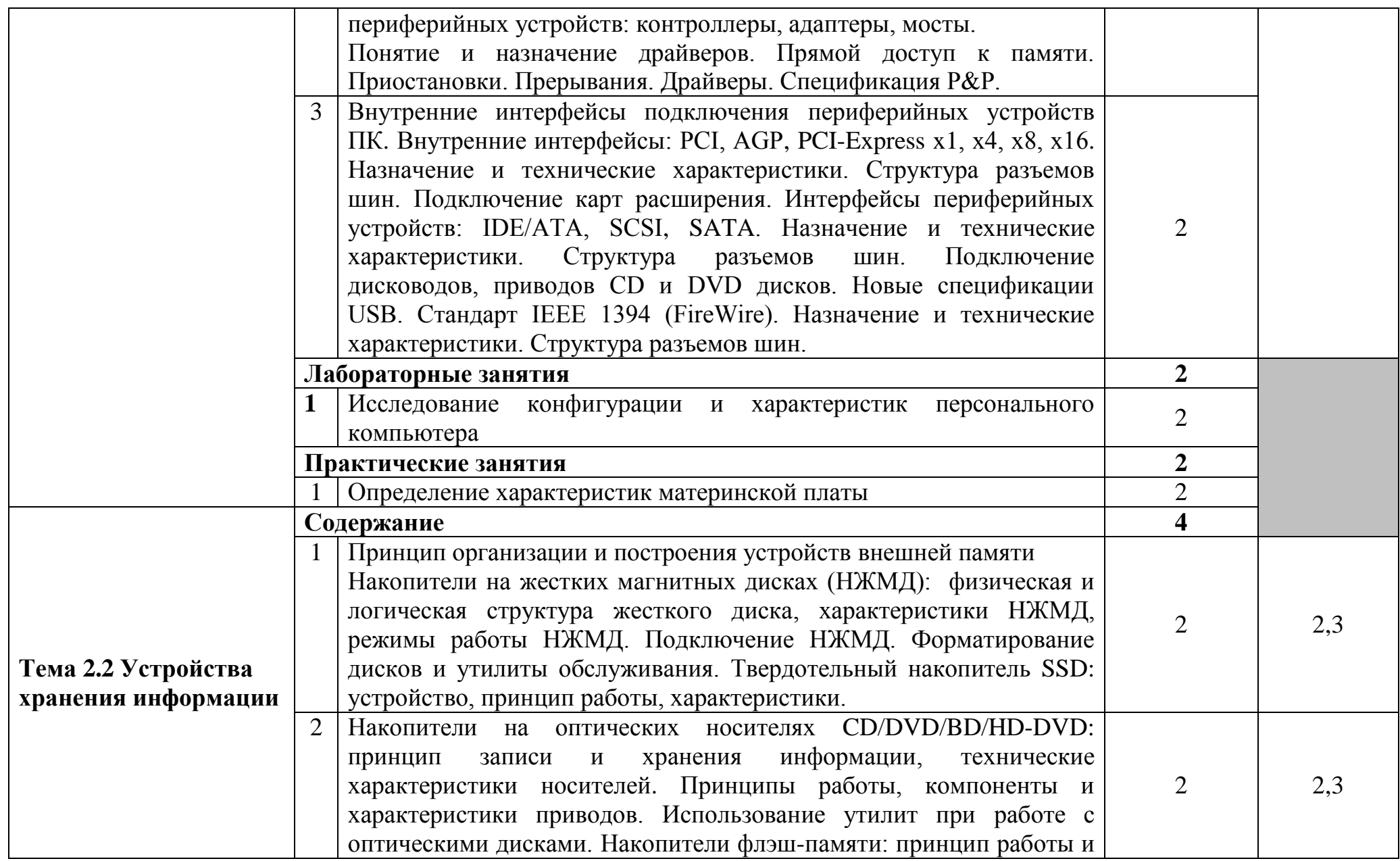

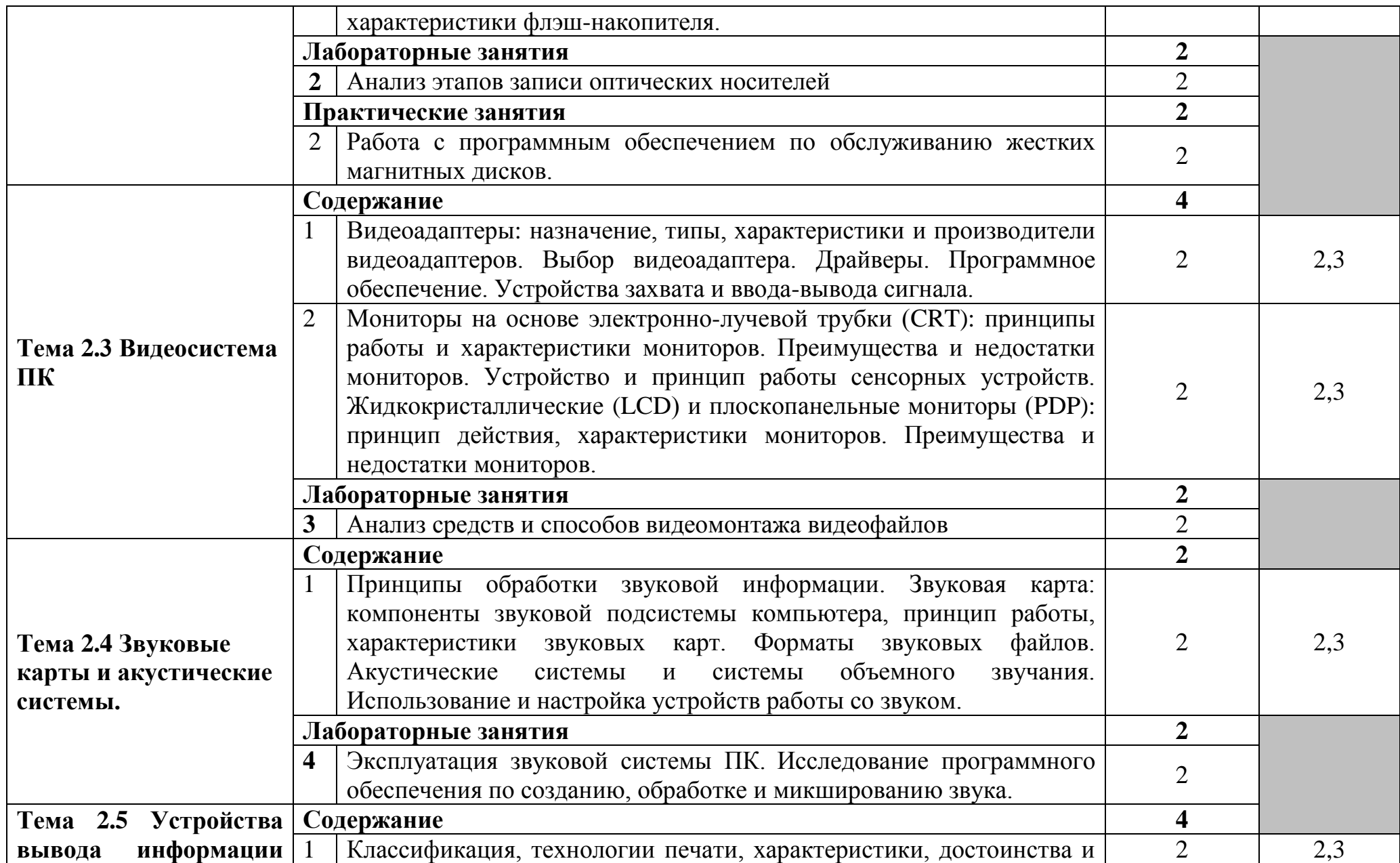

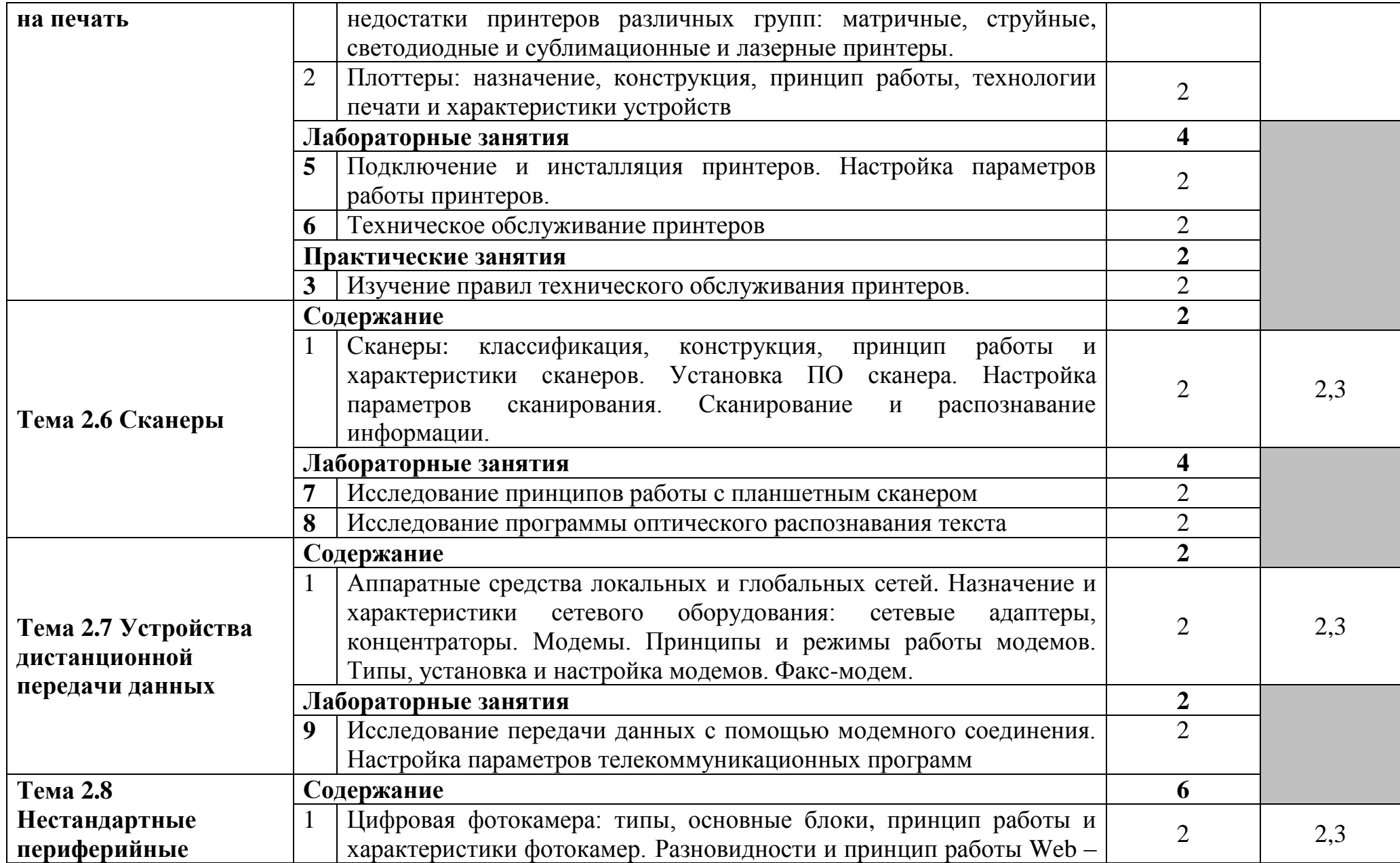

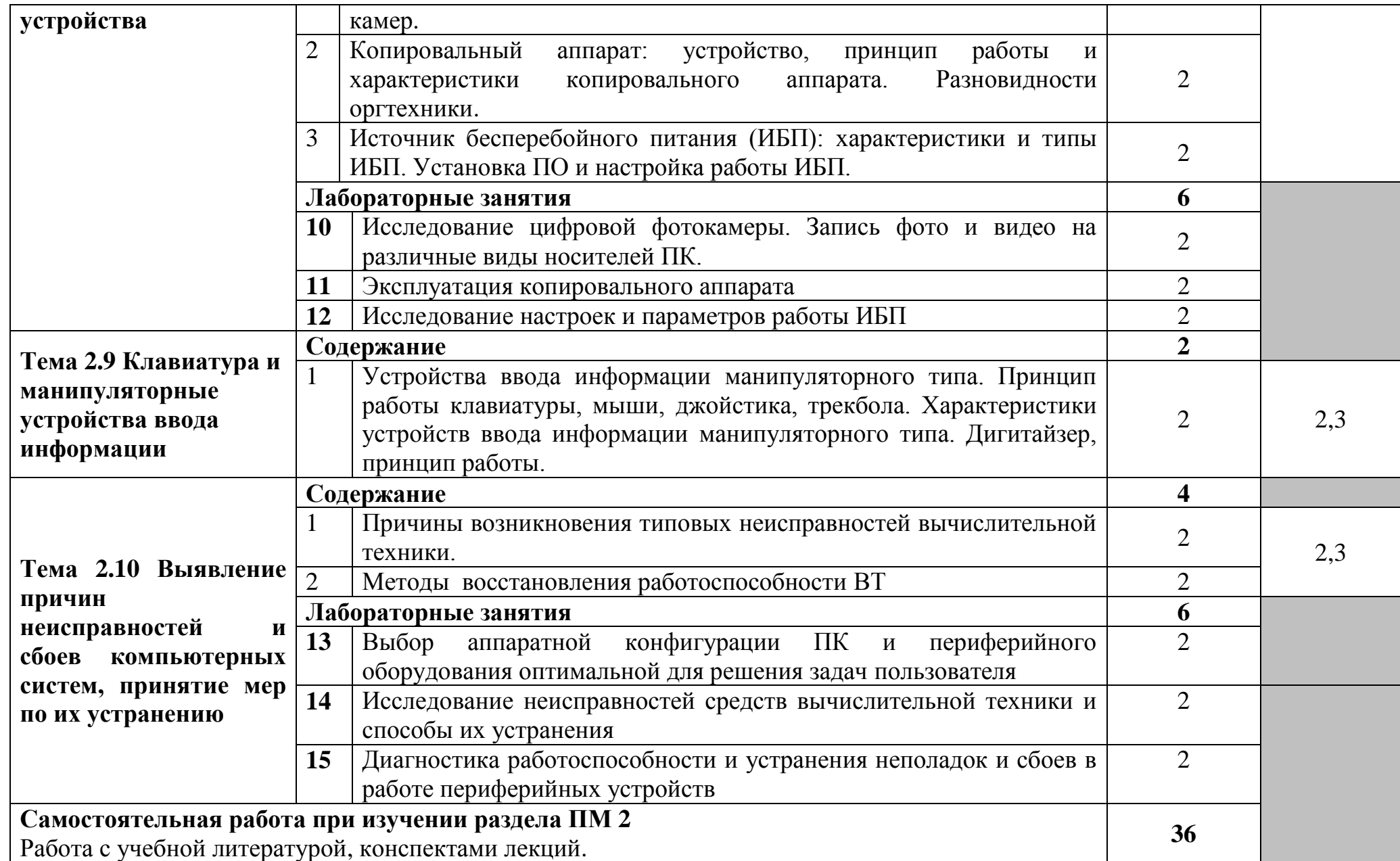

![](_page_16_Picture_137.jpeg)

![](_page_17_Picture_4.jpeg)

## **4 УСЛОВИЯ РЕАЛИЗАЦИИ ПРОГРАММЫ ПРОФЕССИОНАЛЬНОГО МОДУЛЯ**

### **4.1 Требования к минимальному материально-техническому обеспечению**

Реализация программы модуля требует наличия лабораторий: периферийных устройств, микропроцессоров и микропроцессорных систем, интернет - технологий.

Оборудование лаборатории микропроцессоров и микропроцессорных систем и рабочих мест лаборатории:

доска аудиторная – 1 шт., стол 2-х тумбовый – 1 шт., стул "Изо" – 1 шт., стол аудиторный – 17 шт., стул жесткий – 30 шт., тумба – 12 шт., шкаф 2 створчатый – 1 шт., шкаф книжный – 1 шт., лектор 600" – 1 шт., панель демонстр.над кл.доской – 1 шт., ПК 14 шт.: монитор 17" TFT Samsung Sync Master 710N, системный блок (InWin S506T/GA-8I865GME-775-RH/Intel Celeron D-347 3.06GHz/DDR 2Gb/Seagate 80Gb IDE/FE Lan), ПАК Arduino, мультиметры, учебная доска, программное обеспечение: Debian 9, Arduino IDE 1.8.5, Inkscape 0.92, KiCAD 5.0.1, Python 3.4, Fritzing 9, FreeCAD 0.18, gEDA 1.8.2, Qucs 0.0.18, SimulAVR 1.0, QT 5.12, PlayOnLinux 4.2.5, Wings 3D 2.1.7, bluefish 2.2, LibreOffice 5, локальная сеть с доступом к ЭБС и СДО.

Оборудование лаборатории периферийных устройств и рабочих мест лаборатории:

ноутбук 1 шт.: HP Pro Book 470 G2 (Intel Core i5-4210U 1.7GHz/DDR III 4Gb/ WD 750Gb SATA III/AMD Radeon R5/Gigabit Lan), ПК 12 шт.: Монитор 19" TFT Samsung Sync Master 943NW, системный блок (Inwin/GA-h61M-S2PV/Intel Core i3 2120 3.3GHz/DDR III 4Gb/WD 500Gb SATA III/Gigabit Lan), сервер: HP Proliant DL360 G5 (2xIntel Xeon E5450 3.0GHz Quad Core/DDR II 16Gb ECC/2xHP 72Gb SAS/2хGigabit Lan), лазерный принтер (HP LaserJet 2300dn), сканер (HP Scanjet 5590), ТВ-тюнер (AverMedia 307), стол однотумбовый – 17 шт., шкаф книжный – 1 шт., кресло «Престиж» – 15 шт., учебная доска, компьютерное оборудование архитектуры х86, компоненты ПК (системные блоки, материнские платы, процессоры, оперативная память, видеокарты, приводы, жесткие диски, клавиатуры и мыши), учебные (допускающие разборку/сборку) системные блоки и ноутбук, программное обеспечение: MS Windows 7, MS Windows 8.1, MS Windows 10, Virtual Box 5, LibreOffice 6, Foxit Reader 7, CPU-Z 1.87, драйверы для устройств ПК, стол однотумбовый – 17 шт., шкаф книжный – 1 шт., кресло «Престиж» – 15 шт.;

доска ДА-32 зел. – 1 шт., стол 1-тумбовый – 1 шт., стол 1тумбовый полированный – 5 шт., стол письменный – 6 шт., стул - 28 шт., ПК - 9 шт.: монитор 15" TFT ViewSonic VE510s, системный блок (Depo Neos 270SE/GA-8IG1000MK/Intel Celeron D-310 2.13GHz/DDR 1Gb/Seagate 40Gb IDE/FE Lan), ноутбук – 4 шт. Apple MacBook A1181 (Intel Core 2 Duo T8300 2.4GHz/DDR II 2Gb/Hitachi 160Gb SATA II/Gigabit Lan), технические средства обучения: планшетный сканер Epson Perfection 1270, лазерный принтер Samsung ML-1520P, копировальный аппарат KM 1530, цифровая фотокамера Samsung S630,

модем Zyxel Omni 56K Mini EE, факс Panasonic KX-FG80, акустические системы Creative, источники бесперебойного питания IPPON Back Comfo Pro 400 VA, пишущие DVD приводы, материнские платы, учебный (допускающий разборку/сборку) системный блок, программное обеспечение: MS Windows XP, Nero 8, Sony Sound Forge 9, ABBYY Fine Reader 9, LibreOffice 5, Foxit Reader 7, Virtual Box 5.

Оборудование лаборатории интернет - технологий:

стол на металлокаркасе - 15 шт., стол ученический на металлокаркасе - 8 шт., стул ученический на металлокаркасе - 30 шт., сетевой коммутатор D-Link DGS-1016D E-net Switch (16 ports,  $10/100/1000Mbps$ )- 1  $\text{IUT}$ ,  $\text{IIK}$  - 1  $\text{IUT}$ . монитор 19" TFT Hyundai X91D, системный блок (InWin/GA-H87-HD3/Intel Core i3-4330 3.5GHz/DDR III 4Gb/Seagate 500Gb SATA III/Gigabit Lan), IIK 14 шт.: монитор 19" ТFT LG Flatron L1953S, системный блок (Foxconn TLA-397/Asus B85M-G/Intel Core i3-4170 3.7GHz/DDR III 4Gb/Seagate 500Gb/Gigabit Lan), мультимедиа-проектор Epson EMP-821, экран Lumien Master Picture 4\*3, учебная доска, программное обеспечение: MS Windows 7, MS Office 2007, MS Visio 2007, MS Visual Studio 2010, MS SQL Server 2008, Eset NOD32, LibreOffice 5, Foxit Reader 7, Multisim 10.1, MathCAD 2014, Adobe Flash CS3, Any Logic 7, 7-Zip, набор дистрибутивов для веб-разработки Denwer, Консультант<sup>+</sup>, RAD Studio Berlin 10.1, браузер Google Chrome, браузер MS Internet Explorer 11, KiCAD 4.0.5, Python 3.6, Free Pascal 3.0.2, локальная сеть с выходом в сеть Интернет и доступом к ЭБС и СДО.

## 4.2 Информационное обеспечение обучения

# Перечень учебных изданий, Интернет-ресурсов, дополнительной литературы

### Основные источники:

1. Акимова, Е. В. Вычислительная техника / Е. В. Акимова. — 4-е изд., стер. — Санкт-Петербург: Лань, 2023. — 68 с. — ISBN 978-5-507-46338-1 // электронно-библиотечная URL: Лань система. https://e.lanbook.com/book/306785. Режим доступа: авториз. ДЛЯ пользователей. - Текст: электронный.

2. Андрианова, А. А. Алгоритмизация и программирование. Практикум: учебное пособие / А. А. Андрианова, Л. Н. Исмагилов, Т. М. Мухтарова. — Санкт-Петербург: Лань, 2022. - 240 с. - ISBN 978-5-8114-3336-0 // Лань: электронно-библиотечная система. — URL: https://e.lanbook.com/book/206258. — Режим доступа: для авториз. пользователей. — Текст : электронный

3. Белугина, С. В. Разработка программных модулей программного обеспечения для компьютерных систем. Прикладное программирование / С. В. Белугина. — 4-е изд., стер. — Санкт-Петербург : Лань, 2023. — 312 с. — ISBN 978-5-507-46061-8 // Лань : электронно-библиотечная система. — URL: https://e.lanbook.com/book/296975. Режим  $\frac{1}{1}$ доступа: ДЛЯ авториз. пользователей. - Текст: электронный.

4. Быкадорова, Е. А. Программирование. Практикум : учебное пособие / Е. А. Быкадорова. — Санкт-Петербург : Лань, 2020. — 60 с. — ISBN 978-5- 8114-4612-4. — // Лань : электронно-библиотечная система. — URL: https://e.lanbook.com/book/139323. — Режим доступа: для авториз. пользователей. - Текст : электронный.

5. Гуров, В. В. Микропроцессорные системы : учебник / В. В. Гуров. — Москва : ИНФРА-М, 2023. — 336 с. + Доп. материалы [Электронный ресурс]. — (Среднее профессиональное образование). - ISBN 978-5-16-015323-0. - URL: https://znanium.com/catalog/product/1912440. – Режим доступа: по подписке. — Текст : электронный.

6. Зубкова, Т. М. Технология разработки программного обеспечения : учебное пособие / Т. М. Зубкова. — Санкт-Петербург : Лань, 2022. — 324 с. — ISBN 978-5-8114-3842-6. // Лань : электронно-библиотечная система. — URL: https://e.lanbook.com/book/206882. — Режим доступа: для авториз. пользователей. — Текст : электронный.

7. Куль, Т. П. Информационные технологии и основы вычислительной техники / Т. П. Куль. — 2-е изд., стер. — Санкт-Петербург : Лань, 2023. — 264 с. — ISBN 978-5-507-47035-8 // Лань : электронно-библиотечная система. — URL: https://e.lanbook.com/book/322484. — Режим доступа: для авториз. пользователей. — Текст : электронный.

8. Макуха, В. К. Микропроцессорные системы и персональные компьютеры : учебное пособие для среднего профессионального образования / В. К. Макуха, В. А. Микерин. — 2-е изд., испр. и доп. — Москва : Юрайт, 2023. — 156 с. — (Профессиональное образование). — ISBN 978-5-534-12091-2 // Образовательная платформа Юрайт [сайт]. — URL: https://urait.ru/bcode/518735. — Режим доступа: для авторизир. пользователей. — Текст : электронный.

9. Никифоров, С. Н. Прикладное программирование : учебное пособие для вузов / С. Н. Никифоров. — 2-е изд., стер. — Санкт-Петербург : Лань, 2022. — 124 с. — ISBN 978-5-8114-9094-3 // Лань : электронно-библиотечная система. — URL: https://e.lanbook.com/book/184156. — Режим доступа: для авториз. пользователей. — Текст : электронный.

10. Партыка, Т. Л. Периферийные устройства вычислительной техники : учебное пособие / Т. Л. Партыка, И. И. Попов. — 3-e изд., испр. и доп. — Москва : ФОРУМ, 2022. — 432 с. : ил. — (Профессиональное образование). - ISBN 978-5-91134-594-5. - URL: https://znanium.com/catalog/product/1778076. – Режим доступа: по подписке. — Текст : электронный.

11. Пузырёв, И. П. Микроконтроллеры : учебное пособие / И. П. Пузырёв, А. И. Одинец, К. В. Семенов. — Омск : ОмГТУ, 2022. — 116 с. — ISBN 978-5- 8149-3533-5 // Лань : электронно-библиотечная система. — URL: https://e.lanbook.com/book/343826. — Режим доступа: для авториз. пользователей. - Текст : электронный.

12. Рацеев, С. М. Программирование на языке Си : учебное пособие для вузов / С. М. Рацеев. — Санкт-Петербург : Лань, 2022. — 332 с. — ISBN 978-5- 8114-8585-7 // Лань : электронно-библиотечная система. — URL:

https://e.lanbook.com/book/193320. — Режим доступа: для авториз. пользователей. - Текст : электронный.

13. Романенко, Т. А. Программные коллекции данных. Проектирование и реализация : учебник для вузов / Т. А. Романенко. — Санкт-Петербург : Лань, 2021. — 152 с. — ISBN 978-5-8114-8206-1 // Лань : электронно-библиотечная система. — URL: https://e.lanbook.com/book/183216. — Режим доступа: для авториз. пользователей. — Текст : электронный.

14. Смирнов, Ю. А. Технические средства автоматизации и управления : учебное пособие для вузов / Ю. А. Смирнов. — 4-е изд. стер. — Санкт-Петербург : Лань, 2021. — 456 с. — ISBN 978-5-8114-8290-0 // Лань : электронно-библиотечная система. — URL: https://e.lanbook.com/book/174286. — Режим доступа: для авториз. пользователей. — Текст : электронный.

15. Тюкачев, Н. А. C#. Основы программирования : учебное пособие для вузов / Н. А. Тюкачев, В. Г. Хлебостроев. — 4-е изд., стер. — Санкт-Петербург : Лань, 2021. — 272 с. — ISBN 978-5-8114-7266-6 // Лань : электроннобиблиотечная система. — URL: https://e.lanbook.com/book/158960. — Режим доступа: для авториз. пользователей. — Текст : электронный.

16. Чащина, Е. А. Установка и конфигурирование периферийного оборудования / Е. А. Чащина. — Санкт-Петербург : Лань, 2023. — 236 с. — ISBN 978-5-507-44981-1 // Лань : электронно-библиотечная система. — URL: https://e.lanbook.com/book/276668. — Режим доступа: для авториз. пользователей. — Текст : электронный.

17. Шишов, О. В. Современные технологии и технические средства информатизации : учебник / О. В. Шишов. — Москва : ИНФРА-М, 2022. — 462 с. + Доп. материалы [Электронный ресурс]. — (Среднее профессиональное образование). - ISBN 978-5-16-017112-8. - URL: https://znanium.com/catalog/product/1764799. – Режим доступа: по подписке. - Текст : электронный.

### **Дополнительные источники:**

1. Зверева, В. П. Технические средства информатизации : учебник / В. П. Зверева, А. В. Назаров. — Москва : КУРС : ИНФРА-М, 2020. — 248 с. — (Среднее профессиональное образование). - ISBN 978-5-906818-54-6. - URL: https://znanium.com/catalog/product/1110130. – Режим доступа: для зарегистрир. пользователей. — Текст : электронный.

2. Макуха, В. К. Микропроцессорные системы и персональные компьютеры : учебное пособие для среднего профессионального образования / В. К. Макуха, В. А. Микерин. — 2-е изд., испр. и доп. — Москва : Юрайт, 2023. — 156 с. — (Профессиональное образование). — ISBN 978-5-534-12091-2 // Образовательная платформа Юрайт [сайт]. — URL: https://urait.ru/bcode/518735. — Режим доступа: для авторизир. пользователей. — Текст : электронный.

### **4.3 Общие требования к организации образовательного процесса**

Обязательным условием допуска для проведения занятий по профессиональному модулю является изучение общепрофессиональных дисциплин профессионального цикла: ОП.03 Прикладная электроника, ОП.07 Операционные системы и среды, ОП.09. Основы алгоритмизации и программирования.

Обязательным условием допуска к учебной практике в рамках профессионального модуля является освоение соответствующих разделов программы соответствующего междисциплинарного курса (МДК).

Обязательным условием допуска к производственной практике в рамках профессионального модуля является освоение соответствующих разделов программы профессионального модуля, учебной практики в рамках профессионального модуля.

Производственная практика проводится в организациях на основе договоров, заключаемых между образовательной организацией и организациями.

В период прохождения производственной практики обучающиеся могут зачисляться на вакантные должности, если работа соответствует требованиям программы производственной практики.

Выполнение лабораторных занятий предполагает деление группы на подгруппы по числу рабочих мест, оборудованных персональным компьютером.

### **4.4 Кадровое обеспечение образовательного процесса**

Требования к квалификации педагогических (инженерно-педагогических) кадров, обеспечивающих обучение по междисциплинарному курсу (курсам): наличие профессионального образования.

Преподаватели получают дополнительное профессиональное образование по программам повышение квалификации, в том числе в форме стажировки в профильных организациях не реже 1 раза в 3 года.

Требования к квалификации педагогических кадров, осуществляющих руководство практикой:

инженерно-педагогический состав: дипломированные специалисты – преподаватели междисциплинарных курсов, а также общепрофессиональных дисциплин.

# **5 КОНТРОЛЬ И ОЦЕНКА РЕЗУЛЬТАТОВ ОСВОЕНИЯ ПРОФЕССИОНАЛЬНОГО МОДУЛЯ (ВИДА ДЕЯТЕЛЬНОСТИ)**

![](_page_23_Picture_288.jpeg)

![](_page_24_Picture_213.jpeg)

![](_page_25_Picture_291.jpeg)

Формы и методы контроля и оценки результатов обучения должны побучающихся не только профессиональных компетенций, но и развитие общих компетенций и обеспечивающих их умений.

![](_page_25_Picture_292.jpeg)

![](_page_26_Picture_279.jpeg)

![](_page_27_Picture_125.jpeg)